# **cef loterias jogar online**

- 1. cef loterias jogar online
- 2. cef loterias jogar online :aposta corrida de cachorro
- 3. cef loterias jogar online :rockets apostas

# **cef loterias jogar online**

#### Resumo:

**cef loterias jogar online : Inscreva-se em mka.arq.br agora e desfrute de recompensas incríveis! Bem-vindo à sua experiência de apostas única!** 

contente:

mbro na Espanha. Esta tradição tem ocorrido continuamente desde 1812 que é a segunda eria mais antiga do mundo! As Origens em cef loterias jogar online "El Goda"aLoteria De Natal espanhola

ity insuranceinfinityauto : centro, conhecimento sobre vida diária da família: span-...

A loLOmercadito ; blogS notícias;

Introdução introdução

E-mail: \*\*

E-mail: \*\*

Você está procurando maneiras de verificar seu bilhete da loteria? Quer saber se ganhou o jackpot ou qualquer outro prêmio. Bem, você veio ao lugar certo neste artigo vamos guiá-lo através do processo para checar cef loterias jogar online passagem na Loteria e responder a quaisquer perguntas que possa ter

E-mail: \*\*

E-mail: \*\*

Passo 1: Reúna seu bilhete e número de referência.

E-mail: \*\*

E-mail: \*\*

O primeiro passo para verificar seu bilhete de loteria é reunir o ticket e número da referência. Seu numero pode ser encontrado no canto superior direito do ingresso, sendo um único que identifica cef loterias jogar online passagem permitindo-lhe conferir seus ganhos

E-mail: \*\*

E-mail: \*\*

Passo 2: Visite o site oficial.

E-mail: \*\*

E-mail: \*\*

Em seguida, você precisa visitar o site oficial da loteria. Você pode fazer isso procurando pelo nome do sorteio e visitando a página na web uma vez que estiver no website verá um trecho onde se lê "Verifique seus números". Clique nesta seção para prosseguir

E-mail: \*\*

E-mail: \*\*

Passo 3: Digite seu número de referência.

E-mail: \*\*

E-mail: \*\*

Depois de clicar na seção "Verifique seus números", você será solicitado a digitar seu número. Digite o valor do campo necessário e clique no botão "Check".

E-mail: \*\*

E-mail: \*\*

Passo 4: Veja seus resultados.

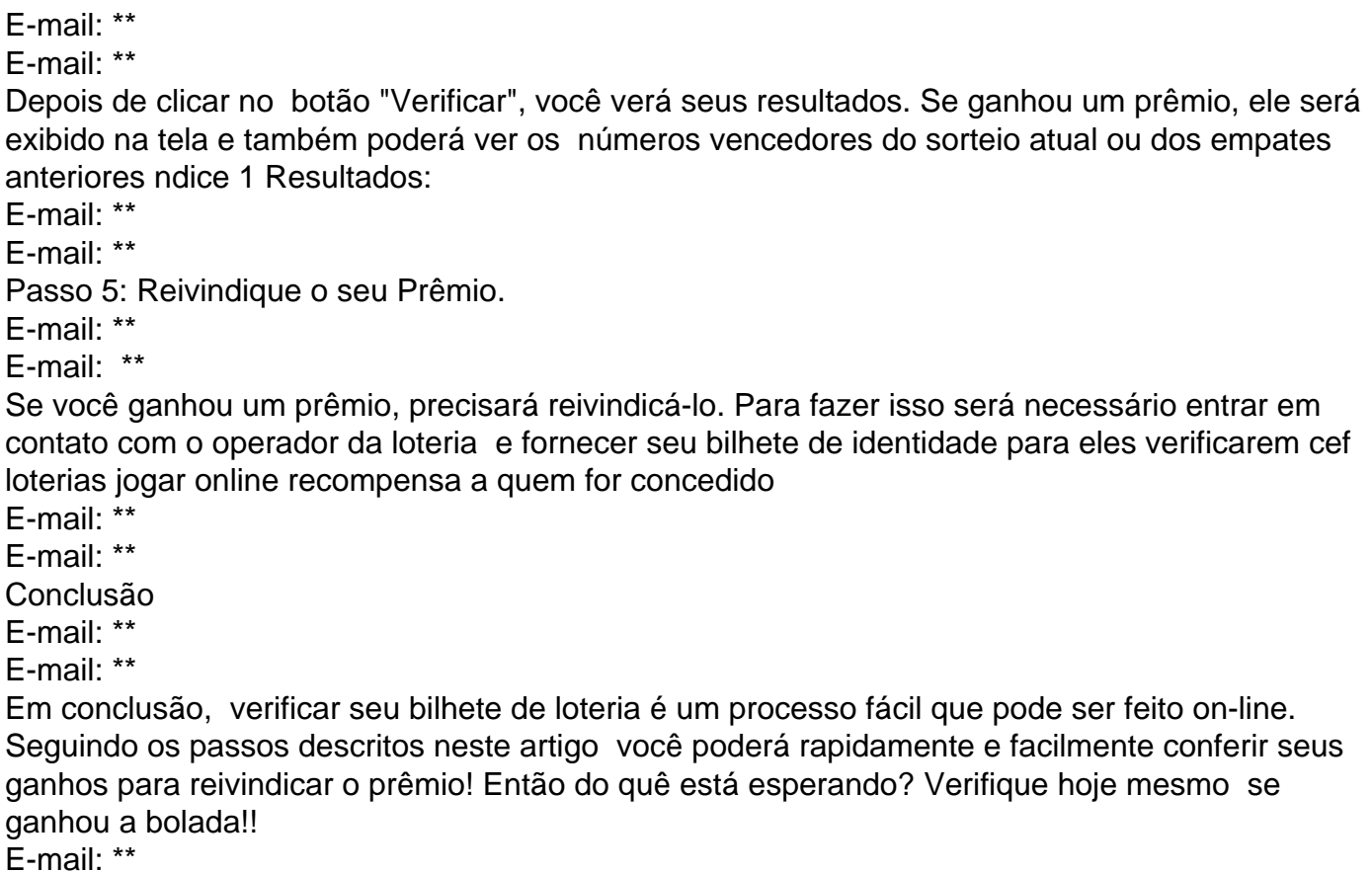

E-mail: \*\*

### **cef loterias jogar online :aposta corrida de cachorro**

om amigos, familiares ou estranhos, funciona através da internet conectando todos em } jogos públicos ou privados com serviço de bate-papo, 5 embaralhamento automático, veja cartão do seu oponente ou instale cef loterias jogar online loteria que ele está usando. Lotaria Virtual na

pp Store apps.apple 5 : app .

anunciado em cef loterias jogar online seu quadro e marcá-lo. Assim que um Você está se perguntando quantos números você precisa adivinhar corretamente para ganhar a loteria? Bem, não é simples. Na Loteria Federal também conhecida como Mega-Sena – precisamos de imaginar 6 em 60; Mas isso ainda nem tudo: temos que supor o número "Estrela", um valor aleatório entre 0 e 9. Então no total são necessários 7 dígitos pra vencermos os jackpots!

Como ganhar na loteria

Para ganhar na loteria, você precisa ter um pouco de sorte e uma boa estratégia. Aqui estão algumas dicas que podem ajudá-lo a aumentar suas chances da vitória:

Escolha seus números sabiamente: Não escolha apenas aleatoriamente os valores. Use uma estratégia como escolher aqueles que foram desenhados com menos frequência no passado, ou use um padrão tal qual número consecutivo e/ou próximo uns dos outros;

Jogar consistentemente: Quanto mais você joga, maiores suas chances de ganhar. Considere jogar os mesmos números toda semana ou usando um serviço por assinatura!

## **cef loterias jogar online :rockets apostas**

## **Resumo: Dificuldades na Aplicação de Possessivos e Palavras Compostas cef loterias jogar online Frases**

Este artigo aborda as dificuldades enfrentadas por alunos mais novos no processo de utilização de possessivos e palavras compostas cef loterias jogar online frases, ilustrado por meio de exemplos e experiências pessoais. Além disso, discutimos as regras por trás da colocação de apóstrofos e a escolha de palavras adequadas para a idade e nível de compreensão dos alunos.

#### **Dificuldades na Aplicação de Possessivos**

A amiga da autora relatou uma tarefa dada à filha dela: colocar 10 possessivos cef loterias jogar online frases, incluindo "mice's" (dos ratinhos) e "geese's" (das gansas). A autora compartilhou suas próprias dificuldades com essa atividade, tendo encontrado dificuldade cef loterias jogar online explicar as regras para uma criança de nove anos.

#### **Possessivo Exemplo**

mice's The mice's nest was under the floorboards. geese's The geese's pond was smelly.

#### **Dificuldades na Aplicação de Palavras Compostas**

A autora também discutiu as dificuldades cef loterias jogar online escolher palavras adequadas para crianças de nove anos, observando que palavras como "tolerance", "relevancy", "dominancy" e "abundancy" podem ser desconhecidas ou difíceis de serem usadas corretamente por alunos desse grupo etário.

- Tolerance: tolerância
- Relevancy: relevância
- Dominancy: domínio
- Abundancy: abundância

### **Regras de Apostrofos cef loterias jogar online Possessivos**

Para facilitar a compreensão, é importante explicar as regras básicas de apostrofos cef loterias jogar online possessivos:

- 1. Para singular, adicione 's: boy's bike
- 2. Para plural que termina cef loterias jogar online "s", adicione apenas um apóstrofo: boys' bikes
- 3. Para plural que não termina cef loterias jogar online "s", adicione 's: mice's nest

Author: mka.arq.br Subject: cef loterias jogar online Keywords: cef loterias jogar online Update: 2024/8/3 9:21:10